# **ANNEXE RELATIVE AU PROGRAMME D'ASSISTANCE À LA VENTE Contrat à l'intention des partenaires commerciaux IBM Amérique du Nord**

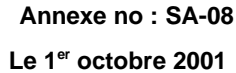

## **Table des matières**

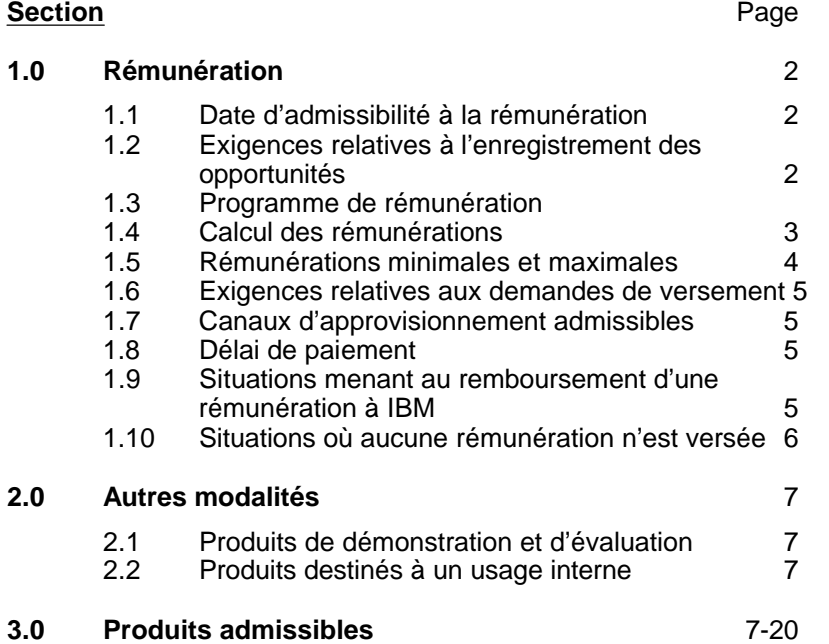

## **1.0 Rémunération**

## **1.1 Date d'admissibilité à la rémunération :**

Vous méritez votre rémunération le premier jour de facturation (FDOC) pour les logiciels IBM 390 et AS/400 ou à la date paraissant sur le document fourni à titre de preuve d'achat pour les logiciels de postes de travail IBM et les logiciels Lotus. Voir le «Guide d'utilisation du programme d'assistance à la vente IBM/Lotus» (guide d'utilisation) pour obtenir un complément d'information.

## **1.2 Exigences relatives à l'enregistrement des opportunités :**

Les participants au programme doivent enregistrer leurs opportunités de vente auprès d'IBM selon le calendrier ci-dessous. L'enregistrement se fait à l'aide de l'outil Web tel qu'indiqué dans le guide d'utilisation.

- Les opportunités relatives aux logiciels IBM 390 doivent être enregistrées avant la date de la commande;
- Les opportunités relatives aux logiciels AS/400 doivent être enregistrées au moins trente (30) jours avant la première date de facturation (FDOC);
- Les opportunités relatives aux logiciels de postes de travail IBM et aux logiciels Lotus doivent être enregistrées au moins quinze (15) jours avant la date paraissant sur le document fourni à titre de preuve d'achat.

Si la preuve d'achat de logiciels de postes de travail IBM ou de logiciels Lotus est la facture de l'utilisateur final, l'opportunité doit être soumise à IBM quinze (15) jours avant la date de facturation. Si la preuve d'achat est un bon de commande, l'opportunité doit être soumise à IBM quinze (15) jours avant la date du bon de commande. Si la preuve d'achat est un numéro de contrat Avantage Passport, l'opportunité doit être soumise à IBM quinze (15) jours avant la date de la commande.

Vous pouvez vous mériter des rémunérations au cours de la période de un (1) an qui suit la date d'enregistrement de l'opportunité auprès d'IBM, à moins qu'IBM indique le contraire par écrit.

Pour un complément d'information, veuillez consulter le guide d'utilisation.

## **1.3 Programme de rémunération :**

Le programme de rémunération de cette offre est fondé sur les redevances de programmes facturables, sauf lorsque Lotus ou IBM offre une tarification spéciale à l'utilisateur final. Lorsqu'une tarification spéciale est offerte, la rémunération est basée sur les redevances de programmes réduites. Vous trouverez la procédure de demande de versement de rémunération associée à une tarification spéciale dans le guide d'utilisation.

Il existe deux types de rémunération :

- les primes en espèces
- ü le remboursement des dépenses / fonds de développement des affaires (primes à valeur d'échange)

(collectivement appelés «rémunération»)

Le remboursement des dépenses / fonds de développement des affaires ne s'applique qu'aux logiciels de postes de travail IBM et aux logiciels Lotus.

Les participants sont admissibles aux primes en espèces ou au remboursement des dépenses en fonction de catégories de logiciels spécifiques (tel qu'indiqué dans l'annexe relative aux assistants à la vente de logiciels). Le participant qui a droit à une prime en espèces peut demander, lors de chaque transaction, qu'on lui rembourse ses dépenses plutôt que de lui verser une prime en espèces.

## **1.4 Calcul des rémunérations :**

En ce qui a trait aux programmes tournant sur des systèmes hôtes, sauf les logiciels ESO (Enterprise Server Offering), OSO (Open Server Offering) et OS/390, la prime correspond à :

- ü 12,5 % des redevances de programmes facturables relatives aux nouveaux permis d'utilisation pour les clients qu'IBM qualifie de «comptes d'entreprise».
- ü 16,7 % des redevances de programmes facturables relatives aux nouveaux permis d'utilisation pour les clients qu'IBM qualifie de «comptes GMB».
- ü 1,7 % des redevances de programmes facturables relatives aux nouvelles versions de permis installés, jusqu'à concurrence de 15 000 \$ US (États-Unis) ou 22 500 \$ CA (Canada) par numéro d'identification de programme (PID), par numéro de série de logiciel, pour les clients qu'IBM qualifie de «comptes d'entreprise».
- ü 4,2 % des redevances de programmes facturables relatives aux nouvelles versions de permis installés, jusqu'à concurrence de 15 000 \$ US (États-Unis) ou 22 500 \$ CA (Canada) par numéro PID, par numéro de série de logiciel, pour les clients qu'IBM qualifie de «comptes GMB».

En ce qui a trait aux logiciels ESO, OSO et OS/390, la prime correspond à :

- ü 12,5 % de la moitié des redevances de programmes facturables relatives aux nouveaux permis OS/390, VM ou VSE, pour les clients qu'IBM qualifie de «comptes d'entreprise».
- ü 16,7 % de la moitié des redevances de programmes facturables relatives aux nouveaux permis OS/390, VM ou VSE, pour les clients qu'IBM qualifie de «comptes GMB».
- ü 1,7 % de la moitié des redevances de programmes facturables pour les nouvelles versions de permis installés, jusqu'à concurrence de 15 000 \$ US (États-Unis) ou 22 500 \$ CA (Canada) par numéro PID, par numéro de série de logiciel, pour les clients qu'IBM qualifie de «comptes d'entreprise».
- ü 4,2 % de la moitié des redevances de programmes facturables pour les nouvelles versions de permis installés, jusqu'à concurrence de 15 000 \$ US (États-Unis) ou 22 500 \$ CA (Canada) par numéro PID, par numéro de série de logiciel, pour les clients qu'IBM qualifie de «comptes GMB».
- Pour les dispositifs facturables mensuellement de programmes faisant partie d'une offre ESO, la prime correspondra à la moitié du prix facturable du dispositif facturable optionnel, multiplié par vingt-quatre (24) mois. Si le dispositif est nouveau, ce montant sera multiplié par 12,5 % pour les «comptes d'entreprise» ou par 16,7 % pour les «comptes GMB». La rémunération maximale pour les nouveaux dispositifs est de 40 000 \$ US (États-Unis) ou 60 000 \$ CA (Canada) par numéro PID, par numéro de série de logiciel. Si le dispositif est installé dans le cadre d'une mise à niveau de version à version, le montant sera multiplié par 1,7 % pour les «comptes d'entreprises» ou par 4,2 % pour les «comptes GMB». La rémunération maximale pour les dispositifs installés dans le cadre d'une mise à niveau de version à version est de 15 000 \$ US (États-Unis) ou 22 500 \$ CA (Canada) par numéro PID, par numéro de série.

En ce qui a trait au produit 5655-C17, S/390 Application Development Solution, la prime correspond à :

ü 7,5 % pour les nouveaux permis de 5655-C17, S/390 Application Development Solution.

Pour les nouveaux codes de référence IBM (sauf les codes de référence PSCL et d'utilisation) ajoutés aux programmes AS/400 et IBM 390, le pourcentage correspondant à la prime est de 12,5 % ou 16,7 % (selon le type de compte) pour les programmes non ESO tournant sur système hôte, et de 11 % pour les programmes tournant sur AS/400, y compris OS/400.

En ce qui a trait aux dispositifs PSLC et d'utilisation facturés dans les douze (12) mois qui suivent le premier jour de facturation d'un programme pour lequel vous avez reçu une prime, vous obtiendrez le même pourcentage pour ces dispositifs supplémentaires que celui que vous avez obtenu pour le programme original. Vous devez faire une demande de versement de prime pour ces dispositifs à l'aide de la procédure décrite dans le guide d'utilisation.

Une prime de mise à niveau (1,7 % ou 4,2 % selon le type de compte) s'applique aux logiciels groupés à redevances de permis pour sysplex parallèle (PSLC). Elle est basée sur l'écart entre le revenu facturable découlant du permis d'utilisation sur l'ordinateur de base avant et après son installation. Les primes de mise à niveau s'appliquent aussi lorsque des permis d'utilisation pour logiciel supplémentaires sont ajoutés à un sysplex parallèle existant.

**Remarque.-** Veuillez consulter le guide d'utilisation pour obtenir la définition de «nouveau» et de «mise à niveau», ainsi que d'autres renseignements.

En ce qui a trait aux programmes tournant sur des systèmes AS/400, la rémunération correspond à :

11 % des redevances de programmes facturables.

En ce qui a trait aux ventes Avantage Passport de logiciels de postes de travail IBM et de logiciels Lotus, la rémunération correspond à :

ü 5 % du prix de volume suggéré (SVP) de niveau C. Si la vente se fait à un compte intermédiaire (tel que défini dans le guide d'utilisation), la prime relative aux postes de travail est de 15 % du prix SVP de niveau C.

Pour les ventes non Avantage Passport de logiciels de postes de travail IBM et de logiciels Lotus, la rémunération correspond à :

ü 5 % du prix de détail suggéré, moins 20 %. Si la vente se fait à un compte intermédiaire, la prime relative aux postes de travail est de 15 % du prix de détail suggéré, moins 20 %.

Ce qui suit s'applique à tous les programmes :

En ce qui a trait aux redevances périodiques, IBM applique le pourcentage 1. aux redevances mensuelles de permis, multipliées par vingt-quatre (24); ou 2. au total des redevances initiales et des redevances annuelles.

Tous les logiciels IBM 390 à redevances sous forme de paiement unique autorisés donnent droit à une prime de 5 % pour les «comptes d'entreprise» ou 15 % pour les «comptes GMB», jusqu'à concurrence de 15 000 \$ US par numéro PID, par numéro de série aux États-Unis, ou jusqu'à concurrence de 22 500 \$ CA par numéro PID, par numéro de série au Canada. Pour plus d'information, consultez le guide d'utilisation. Tous les logiciels à redevances sous forme de paiement unique sur d'autres plateformes donnent droit au nouveau pourcentage de prime approprié.

## **1.5 Rémunérations minimales et maximales :**

Pour que le partenaire commercial soit admissible à la rémunération, le revenu découlant d'une transaction par formulaire de confirmation d'assistance à la vente doit être supérieur ou égal à 2 000 \$ US (États-Unis) ou 3 000 \$ CA (Canada) de revenu IBM.

La rémunération maximale pour une mise à niveau de version à version de logiciels IBM 390 est de 15 000 \$ US (États-Unis) ou 22 500 \$ CA (Canada) par numéro PID, par numéro de série. La rémunération maximale accordée à une entreprise pour les logiciels IBM 390 à redevances sous forme de paiement unique (nouveaux logiciels et mises à niveau) est de 15 000 \$ US (États-Unis) ou 22 500 \$ CA (Canada) par numéro PID, par numéro de série.

La rémunération maximale accordée à une entreprise est de 40 000 \$ US (États-Unis) ou 60 000 \$ CA (Canada) pour la vente d'un même numéro PID (programmes IBM 390 et AS/400) ou d'un même numéro de pièce (logiciels de postes de travail IBM et logiciels Lotus) par numéro de série de logiciel, par transaction. Le versement d'une rémunération excédant ces montants doit être approuvé par IBM.

## **1.6 Exigences relatives aux demandes de versement :**

Une fois que l'utilisateur final décide d'acquérir les logiciels IBM/Lotus que propose le participant, il faut remplir une demande de paiement à l'aide de l'outil Web et l'envoyer au centre de traitement du pays en question afin qu'IBM le reçoive dans les quatre (4) mois suivant la première date de facturation (FDOC) pour les logiciels IBM 390 et AS/400, ou dans les quatre (4) mois suivant la date paraissant sur le document fourni à titre de preuve d'achat pour les logiciels de postes de travail IBM et les logiciels Lotus. Cette règle ne s'applique pas dans les situations où il y a plusieurs partenaires, tel qu'indiqué dans le guide d'utilisation.

Les partenaires commerciaux doivent obtenir l'autorisation préalable d'IBM, tel qu'indiqué dans le quide d'utilisation, afin de recevoir des primes relatives aux logiciels IBM 390 à redevances sous forme de paiement unique.

Pour que vous soyez admissible au versement de prime, le courriel de confirmation de vente, qui est lancé par la demande de paiement, doit être approuvé par le client et envoyé par voie électronique au responsable BPSO. De plus, vous devez fournir une copie de la preuve d'achat de l'utilisateur final (tel qu'indiqué dans le guide d'utilisation) pour les programmes faisant l'objet d'une demande de versement de rémunération, à moins que les logiciels n'aient été commandés directement d'IBM ou par l'entremise du programme Avantage Passport IBM/Lotus.

Lorsque plusieurs participants sont admissibles à une même rémunération, celle-ci est répartie tel qu'indiqué dans le guide d'utilisation.

## **1.7 Canaux d'approvisionnement admissibles :**

Le programme IBM d'assistance à la vente pour les logiciels ne tient pas compte du canal d'approvisionnement utilisé.

## **1.8 Délai de paiement :**

Vous recevrez votre rémunération au cours du mois qui suit la date où vous l'avez méritée, pourvu qu'IBM ait reçu votre demande de versement, les pièces justificatives ainsi que les autorisations IBM applicables, tel qu'indiqué dans le guide d'utilisation. Si IBM ne reçoit pas ces documents dans les quatre (4) mois suivant la première date de facturation (FDOC), ou la date paraissant sur la preuve d'achat, aucune prime ne sera accordée.

### **1.9 Situations menant au remboursement d'une rémunération à IBM :**

Les mouvements de programmes au sein d'une entreprise ne donnent jamais droit à une rémunération.

Un programme ne donne pas droit à une rémunération si, dans les six (6) mois qui suivent l'installation, le client révoque le permis d'utilisation d'un programme et installe la même version du programme sur n'importe quel processeur au sein de son entreprise.

Si le programme est retourné à IBM, peu importe la raison, dans les trois (3) mois qui suivent la date paraissant sur la facture de l'utilisateur final, vous devez rembourser à IBM le montant de la rémunération applicable qu'IBM vous a versée.

## **1.10 Situations où aucune rémunération n'est versée :**

Aucune rémunération n'est versée dans les situations suivantes, à moins d'avis contraire.

- Programmes aquis dont la vente ne rapporte aucun revenu à IBM ou à Lotus.
- ü Programmes aquis dans le cadre du Contrat relatif au Groupement des utilisateurs de logiciels de l'enseignement supérieur (HESC) ou du contrat relatif à l'option «Lotus Total Campus».
- ü Programmes acquis pour utilisation à l'extérieur des États-Unis, du Canada et de Porto Rico.
- Programmes aquis auprès de sources non autorisées par IBM ou Lotus.
- Programmes acquis aux fins de revente à un autre partenaire commercial.
- ü Programmes fabriqués par IBM ou Lotus mais qui sont vendus sans le logo IBM ou Lotus ou qui sont vendus dans le cadre d'un contrat OEM IBM ou Lotus.
- Programmes acquis par les employés d'IBM ou de Lotus.
- Taxes facturées ou détaillées séparément.
- Les partenaires commerciaux et les membres de leurs groupes ne sont pas admissibles à la rémunération pour les logiciels faisant partie des catégories postes de travail ILSAP, postes de travail Tivoli ou des catégories Lotus, s'ils sont autorisés à revendre des logiciels aux clients utilisateurs finals.
- Les partenaires commerciaux ne sont pas admissibles à la rémunération pour les systèmes d'exploitation IBM 390 qui sont revendus.
- Les fournisseurs de solutions ne sont pas rémunérés pour les ventes de logiciels ESO IBM 390.
- Les fournisseurs de solutions qui acquièrent des produits auprès d'agents de distribution ne sont pas admissibles à la rémunération pour les logiciels qu'ils revendent dans le cadre d'une offre Croissance d'entreprise (EGO) de base.
- Les fournisseurs de solutions qui acquièrent des produits directement d'IBM, des intégrateurs de systèmes et des agents de distribution ne sont pas admissibles à la rémunération pour les logiciels qu'ils mettent en marché dans le cadre d'une offre Croissance d'entreprise (EGO) ou de l'option Croissance logicielle EGO.
- Les fournisseurs de solutions ne sont pas admissibles à la rémunération pour S/390 Application Development Solution, numéro 5655-C17, lorsqu'ils assurent également l'approvisionnement du produit.
- ü Les assistants à la vente de logiciels IBM ne sont pas admissibles à la rémunération lorsqu'ils vendent des logiciels au gouvernement fédéral ou à un gouvernement d'état ou local aux États-Unis et qu'ils assurent également l'approvisionnement des produits. (Applicable aux entreprises aux États-Unis seulement).
- Aucune prime n'est versée pour les programmes suivants :

**CATIA**  OS/400 (nouveaux permis) AIX (systèmes d'exploitation)

## **2.0 Autres modalités**

## **2.1 Produits de démonstration et d'évaluation :**

Les programmes admissibles sont offerts conformément aux modalités de la relation établie dans le cadre du programme Logiciels pour partenaires commerciaux IBM.

## **2.2 Produits destinés à un usage interne :**

Certains produits sont offerts dans un ensemble Avantages Plus conformément aux modalités de la relation établie dans le cadre du programme PartnerWorld pour Logiciels IBM.

## **3.0 Produits admissibles :**

## **Pour les entreprises aux États-Unis :**

Les logiciels de postes de travail se trouvant dans l'annexe «IBM Business Partner Exhibit, Workstation Software Product Table» (Z125-5505), et/ou leur équivalent Avantage Passport seront considérés comme faisant partie intégrante de la présente annexe et donneront droit à une rémunération tel qu'indiqué dans l'article 1.4 de la présente annexe.

Les catégories de logiciels de postes de travail ci-dessous seront offertes aux partenaires commerciaux qui sont autorisés dans les catégories d'assistance à la vente qui suivent :

Systèmes transactionnels MQ - Poste de travail

Téléphonie Téléphonie

Gestion électronique de documents Suites de logiciels **Base de données-Poste de travail** 

### **Catégorie W1 Catégorie d'assistance à la vente**

Gestion de données et al. Base de données - Poste de travail Système transactionnel-CICS-Poste de travail Communications réseau Syst. réseau-Comm. réseau-Poste de travail Gestion de syst.-ADSM-Poste de travail Développement d'applications Dév. d'applications-VisualAge Smalltalk Dév. d'applications-VisualAge C++ Dév. d'applications-VisualAge COBOL<br>EDMSuite MQ-Poste de travail Gestion de système-ADSM-Poste de travail Système transactionnel-CICS-Poste de travail

## **Pour les entreprises au Canada :**

Les programmes de postes de travail figurant sur la liste de prix «Amériques» seront considérés comme faisant partie intégrante de la présente annexe et donneront droit à une rémunération tel qu'indiqué dans l'article 1.4 de la présente annexe.

Les catégories de la liste de prix «Amériques» ci-dessous seront offertes aux partenaires commerciaux qui sont autorisés dans les catégories d'assistance à la vente qui suivent.

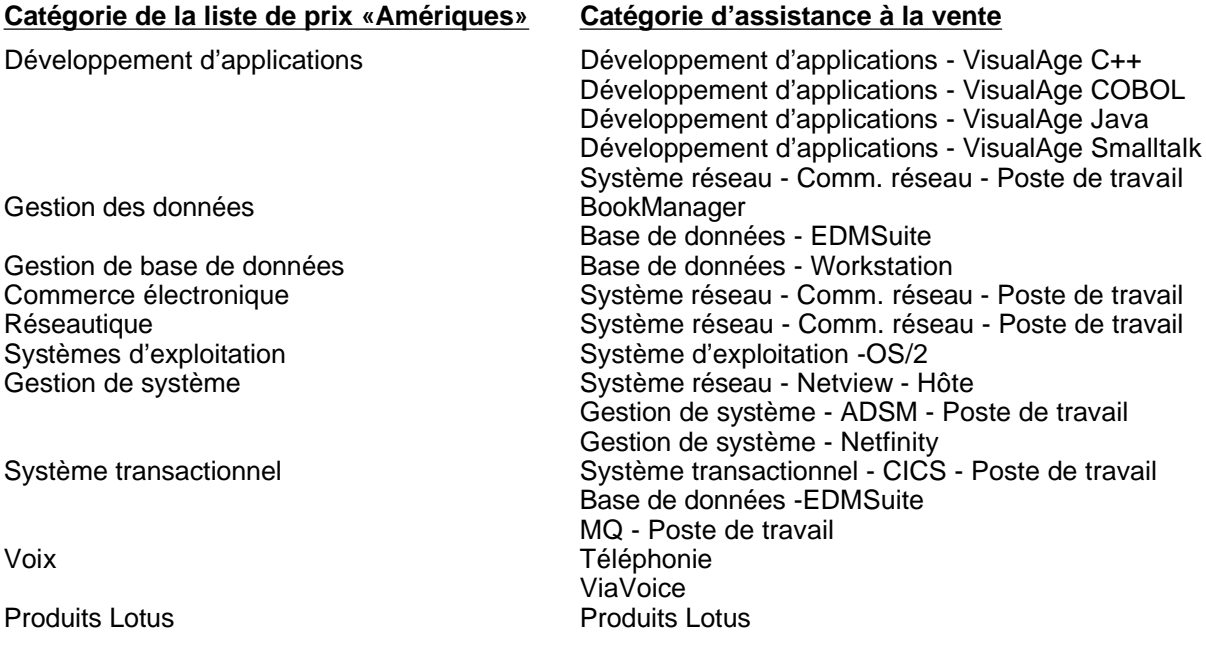

## **Catégories de logiciels non assorties d'une certification IBM/Lotus approuvée**

## **Développement d'applications-AS/400**

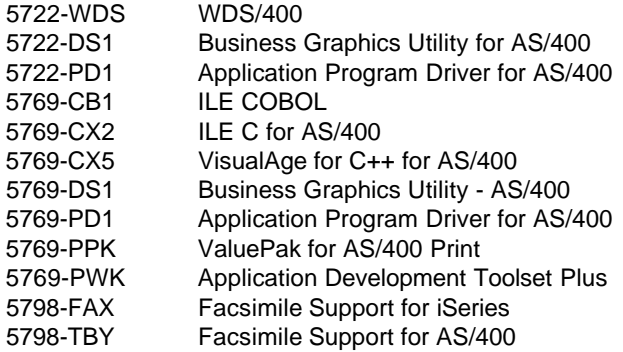

#### **Développement d'applications-Graphiques**

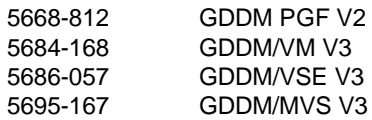

## **Développement d'applications-ISPF**

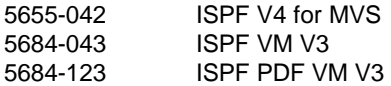

## **Développement d'applications-Langages-Hôte**

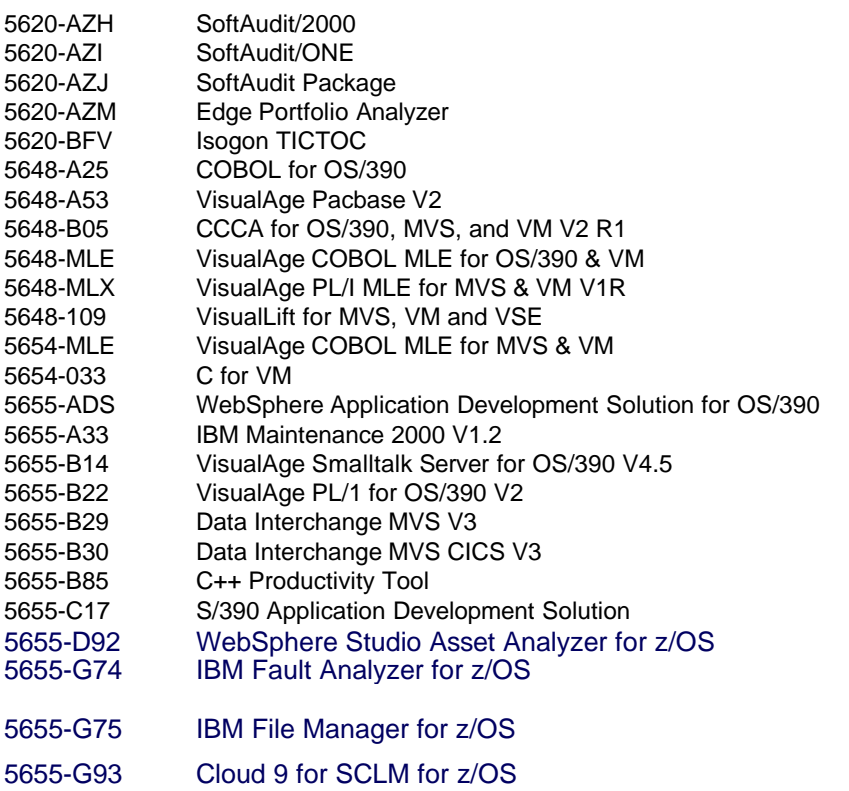

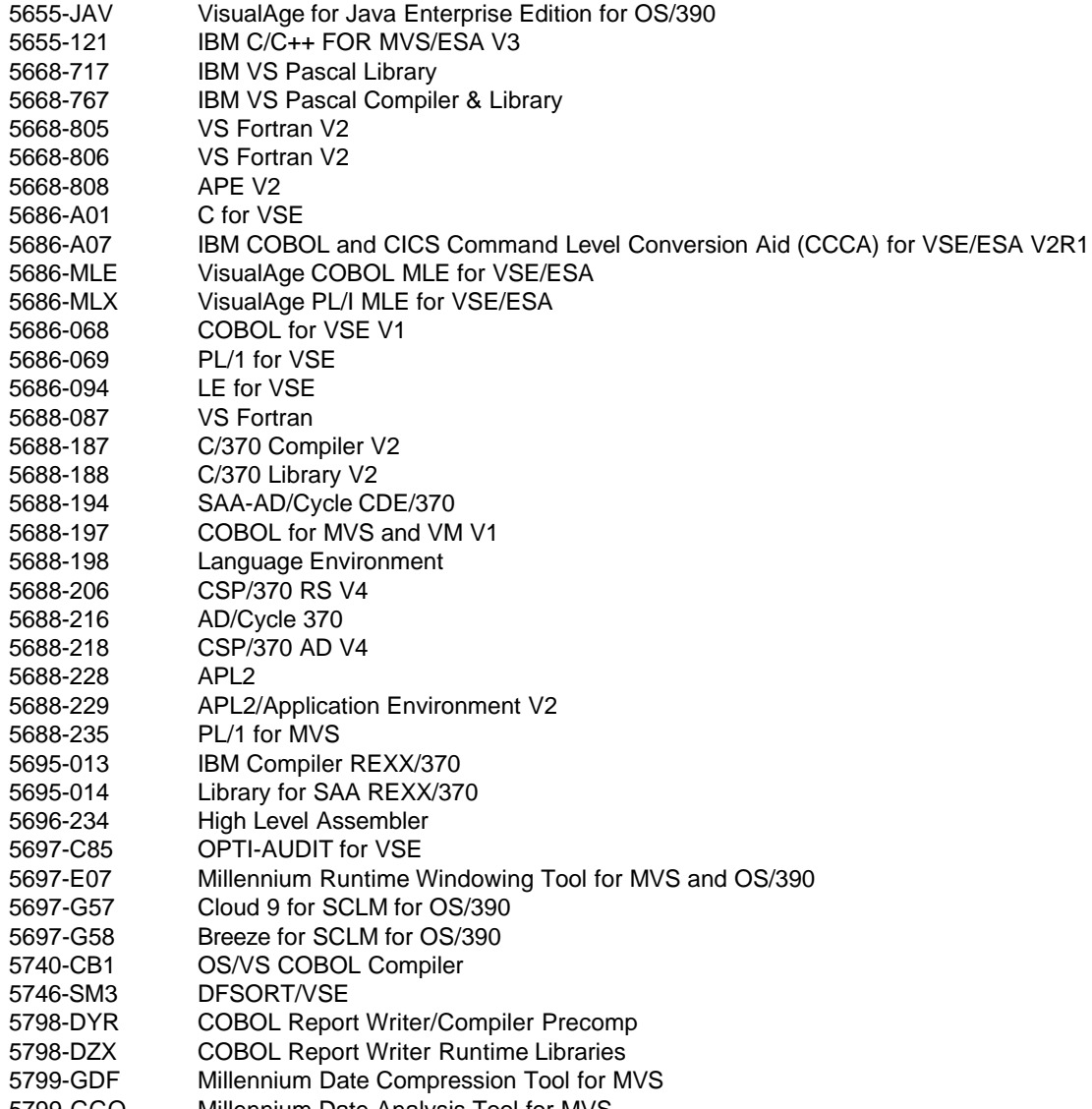

## 5799-GGQ Millennium Date Analysis Tool for MVS

#### **Développement d'applications-VisualAge Generator (Primes en espèces) Développement d'applications-VisualAge Generator (Primes à valeur d'échange - Poste de travail seulement)**

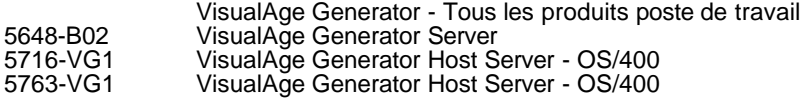

## **Bridgewater**

5620-AUL Bridgewater

### **Base de données AS/400**

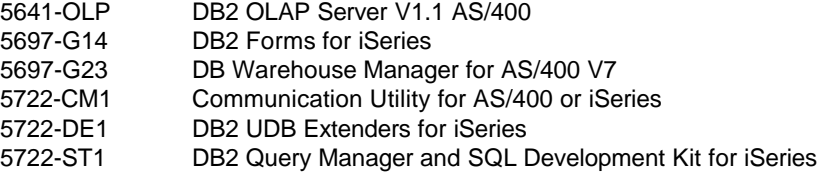

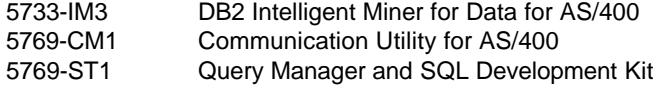

## **Base de données-EDMSuite-AS/400**

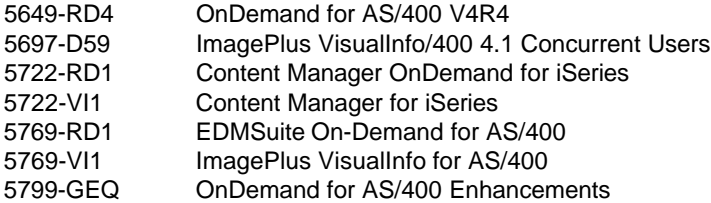

## **Base de données-EDMSuite-Hôte**

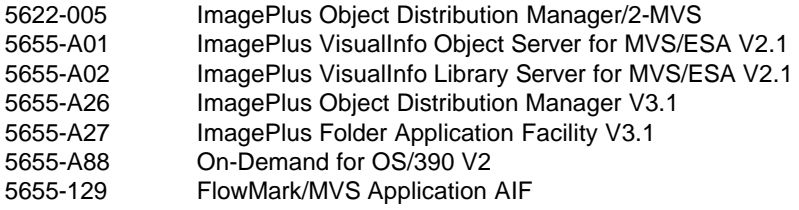

## **Base de données-Hôte**

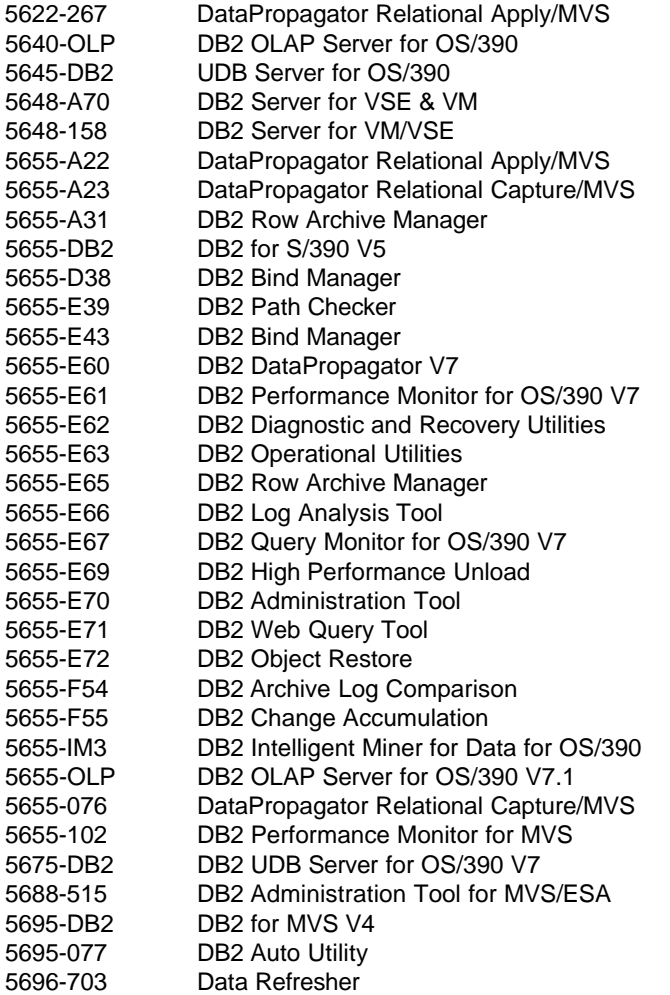

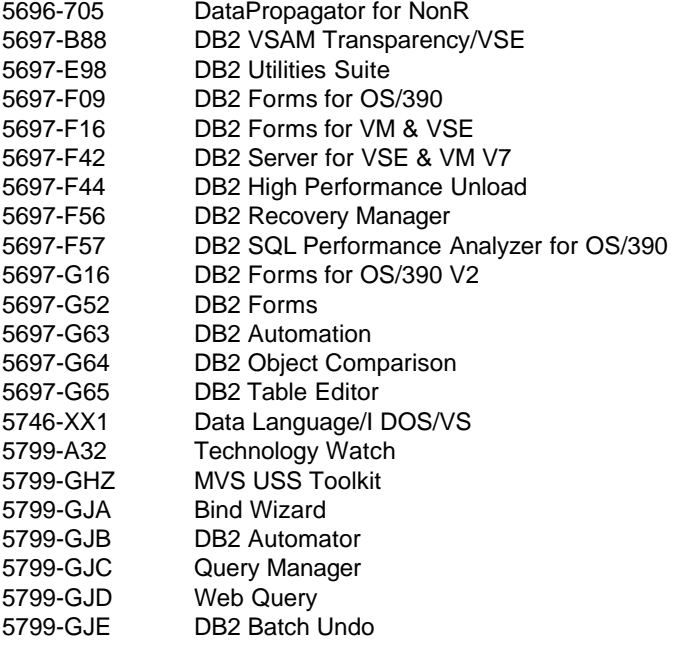

#### **Base de données-IMS**

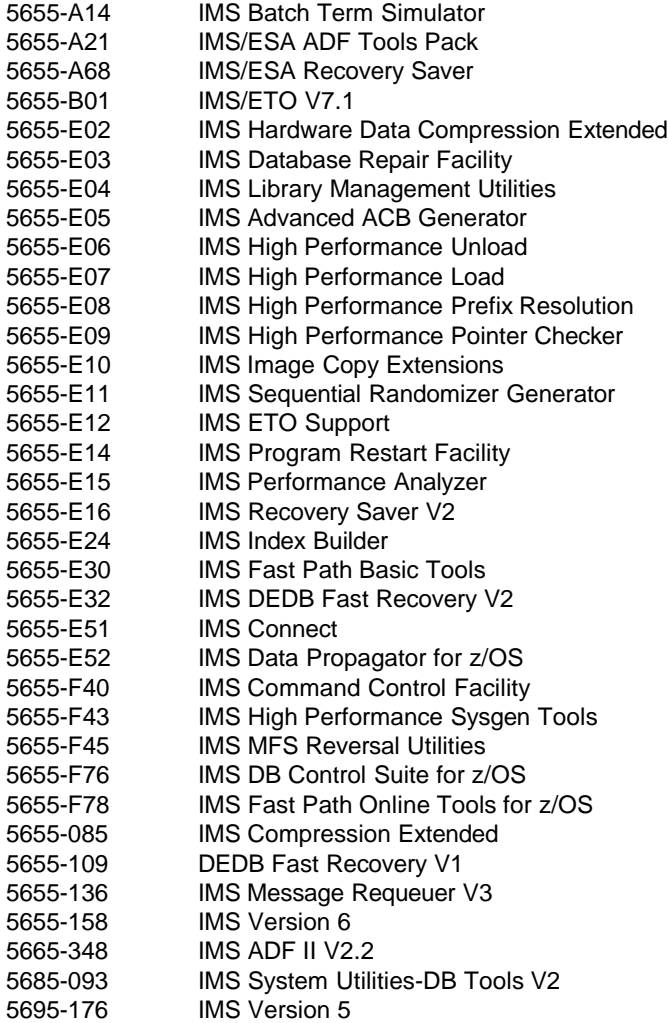

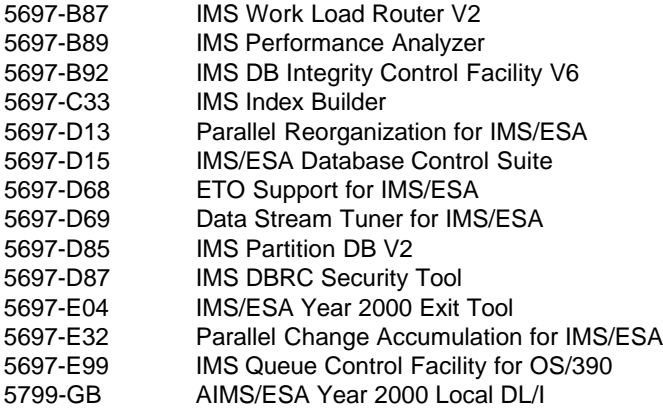

## **Base de données-QMF**

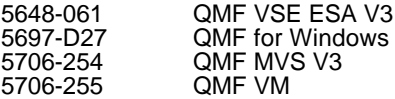

#### **Assurances**

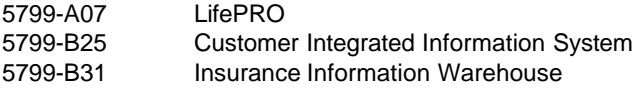

#### **Knowledge Management/eLearning (Primes en espèces) Knowledge Management/eLearning (Primes à valeur d'échange)**

 Domino.doc Domino.workflow Domino Extended Search K-Station Discovery Server Learning Space Sametime Quickplace

## **MQ-AS/400**

5733-A38 MQSeries for AS/400

## **MQ-Hôte**

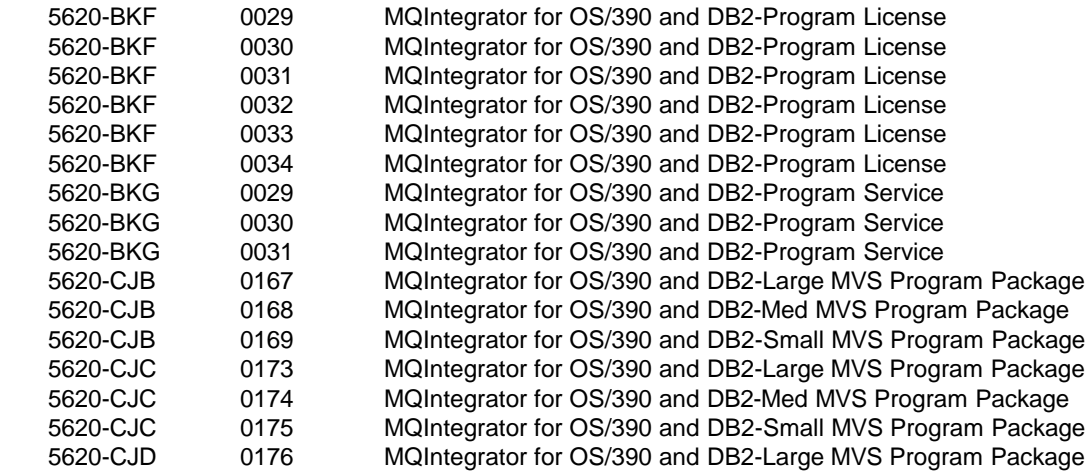

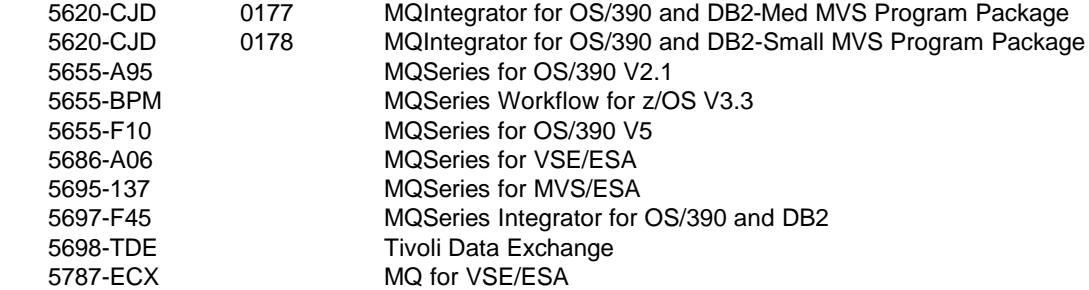

## **Système réseau -AS/400**

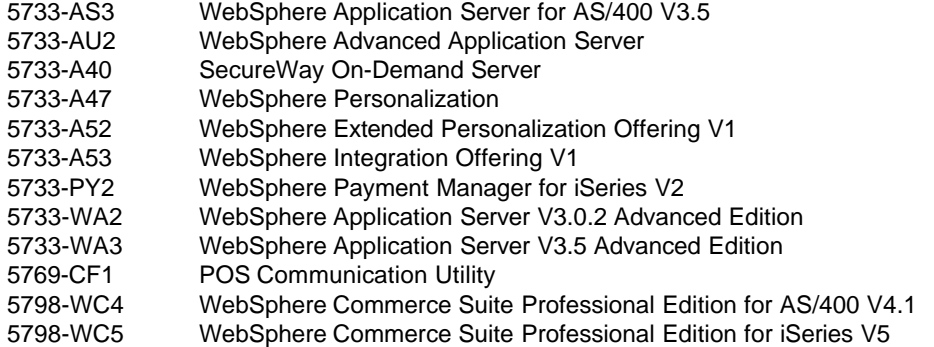

## **Système réseau -Netview-Hôte**

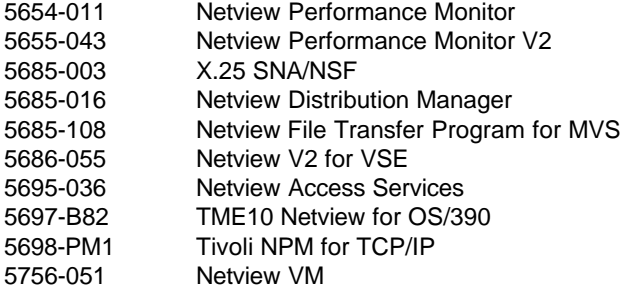

## **Système réseau -Communications réseau - Hôte**

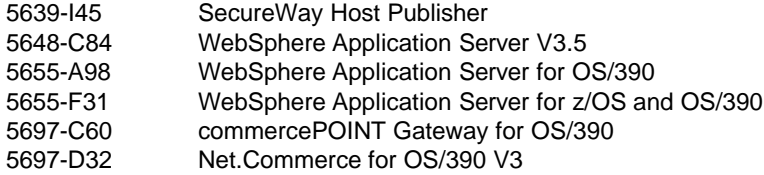

## **Système réseau-VTAM & ACF**

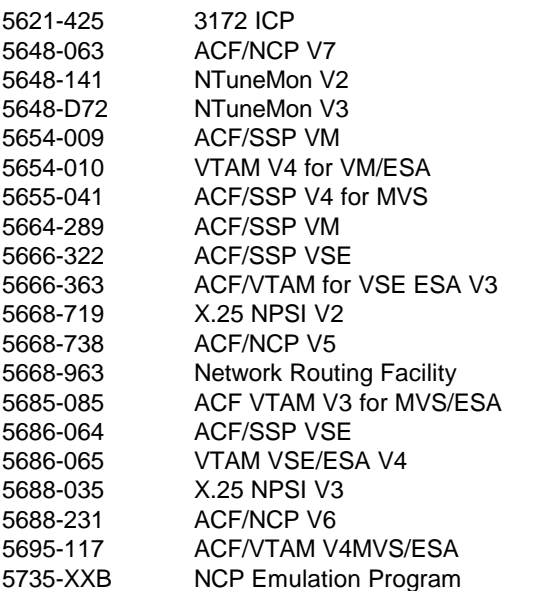

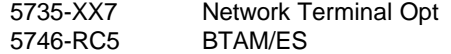

## **Système d'exploitation-AS/400**

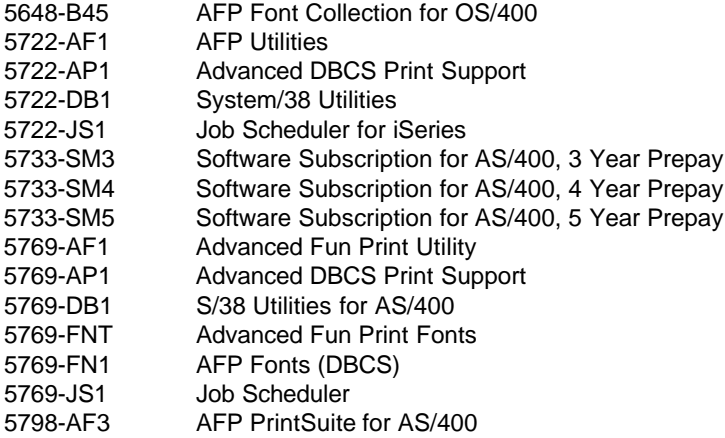

## **Système d'exploitation-MVS**

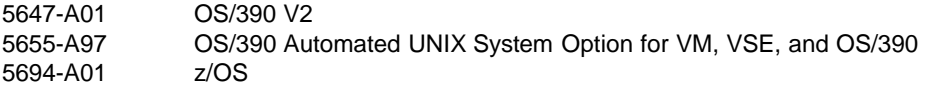

## **Système d'exploitation-VM**

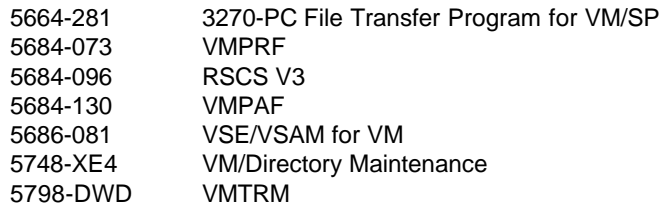

## **Système d'exploitation-VSE**

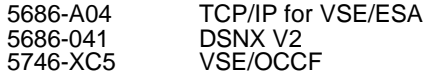

## **Gestion de système-ADSM**

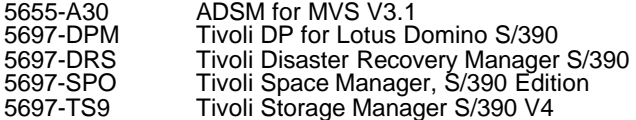

## **Gestion de système-AS/400**

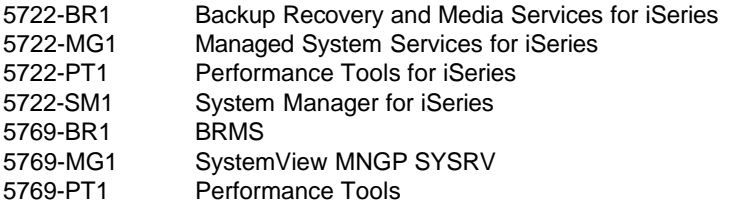

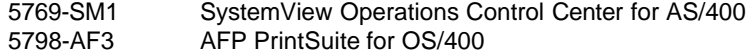

## **Gestion de système-Hôte**

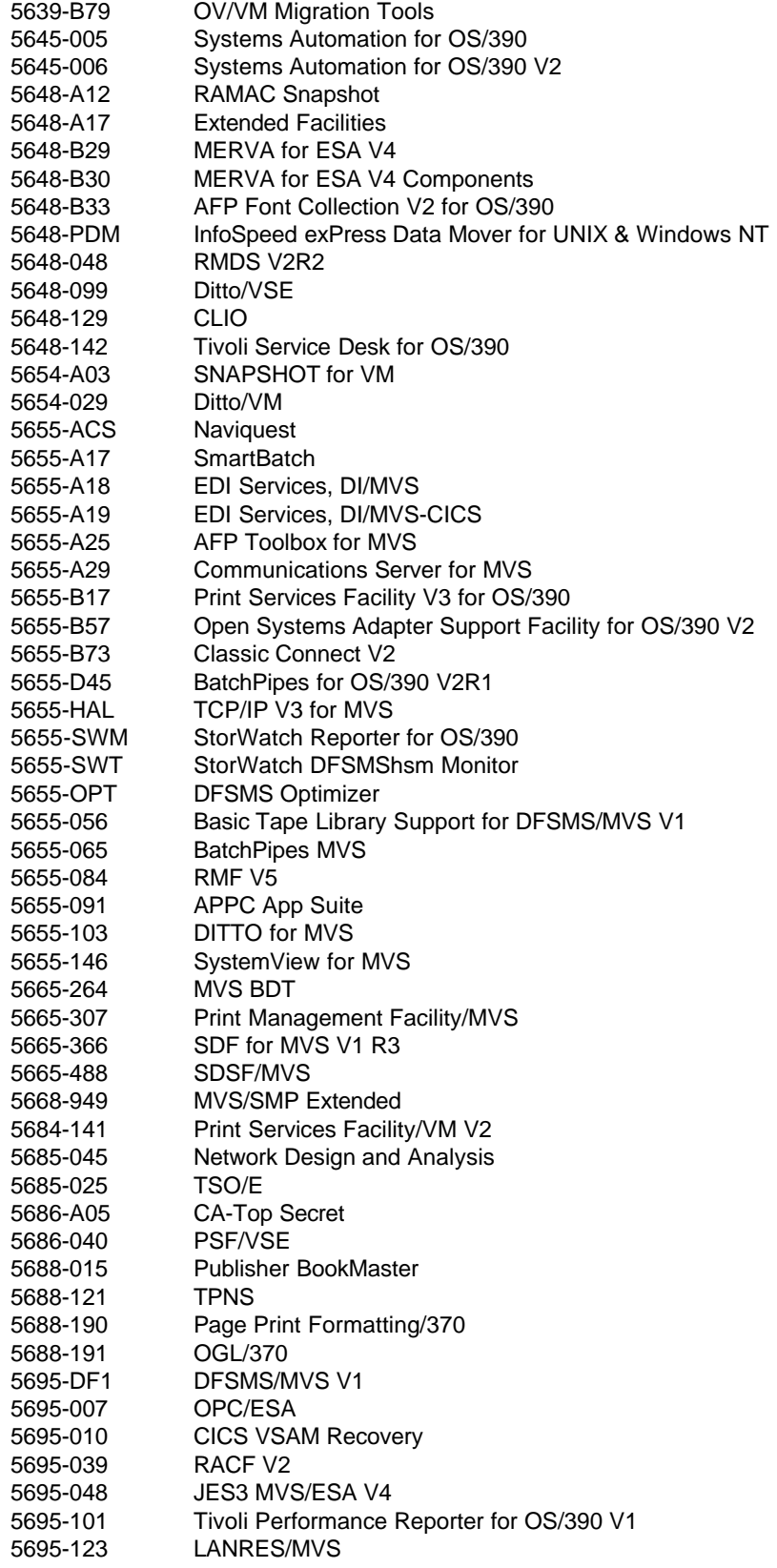

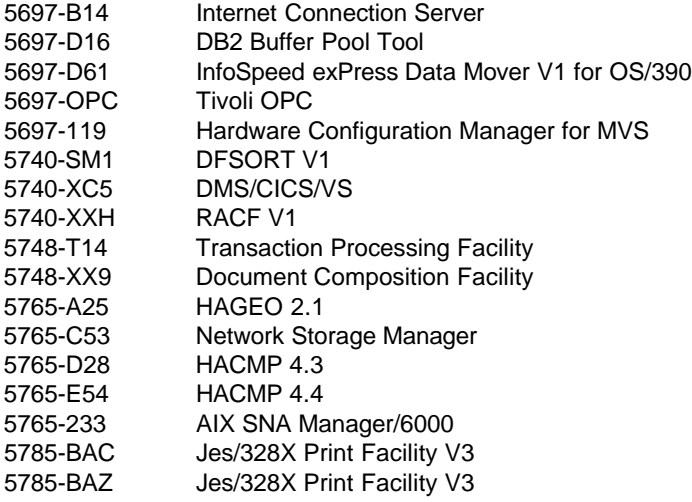

#### **Téléphonie (Primes en espèces) Téléphonie (Primes à valeur d'échange - Poste de travail seulement)**

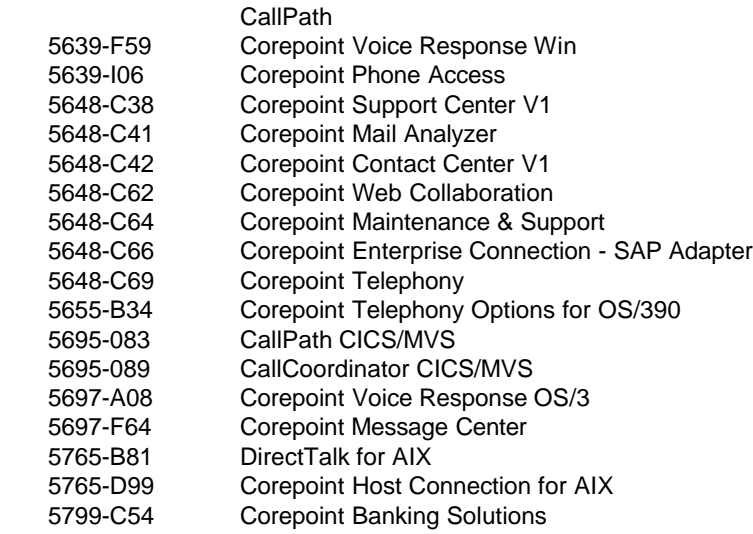

## **Système transactionnel-CICS-AS/400**

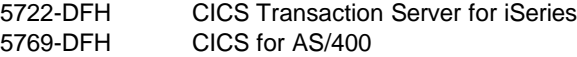

## **Système transactionnel-CICS-Hôte**

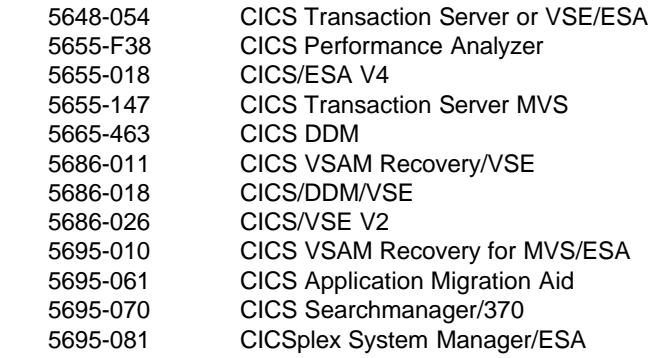

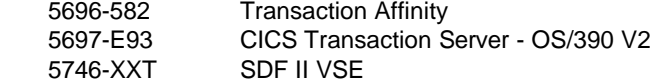

#### **ViaVoice (Primes en espèces) ViaVoice (Primes à valeur d'échange)**

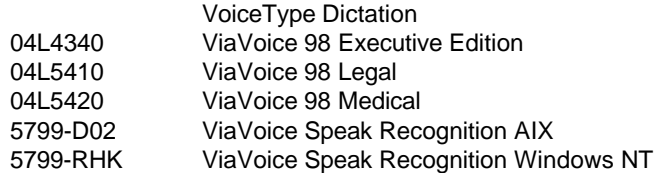

**Catégories de logiciels assorties d'une certification professionnelle IBM ou Lotus approuvée**

**Développement d'applications-VisualAge C++ (Primes en espèces) Développement d'applications-VisualAge C++ (Primes à valeur d'échange)**

> VisualAge for C++ SOMobjects

**Développement d'applications-VisualAge COBOL (Primes en espèces) Développement d'applications-VisualAge COBOL (Primes à valeur d'échange)**

#### VisualAge COBOL

**Développement d'applications-VisualAge Java (Primes en espèces) Développement d'applications-VisualAge Java (Primes à valeur d'échange)**

VisualAge Java

**Développement d'applications-VisualAge SmallTalk (Primes en espèces) Développement d'applications-VisualAge SmallTalk (Primes à valeur d'échange)**

> **Smalltalk** VisualAge Smalltalk

**Base de données-EDMSuite-Poste de travail (Primes en espèces) Base de données-EDMSuite-Poste de travail (Primes à valeur d'échange)**

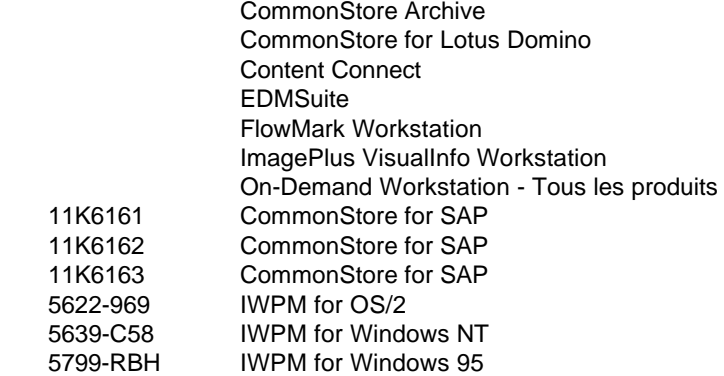

#### **Base de données-Poste de travail (Primes en espèces) Base de données-Poste de travail (Primes à valeur d'échange)**

 Database (DB2) **DataJoiner**  DB2 Connect DB2 Data Replication DB2 OLAP Server DB2 Universal DB

 DB2 Workstation Database Digital Library - toutes plateformes Enterprise Information Portal Intelligent Miner Net.Data Suites Software Visual Warehouse

#### **Produits Domino (Primes en espèces) Produits Domino (Primes à valeur d'échange)**

Serveurs Domino

#### **MQ-Postes de travail (Primes en espèces) MQ-Postes de travail (Primes à valeur d'échange)**

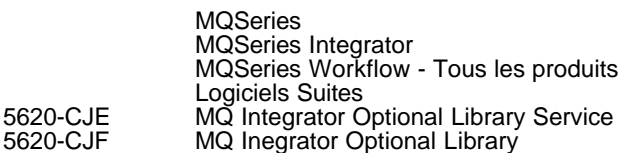

#### **Système réseau-Communications réseau-Poste de travail (Primes en espèces) Système réseau-Communications réseau-Poste de travail (Primes à valeur d'échange)**

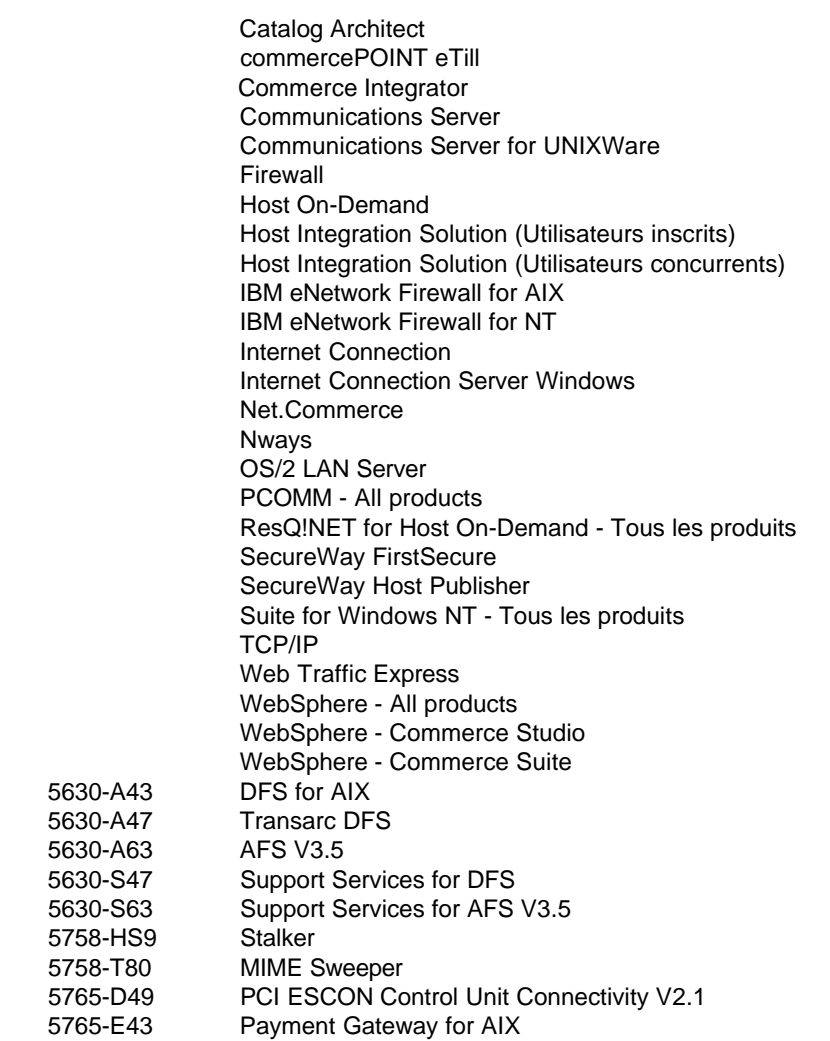

5758-T

#### **Système d'exploitation-OS/2 (Primes en espèces) Système d'exploitation-OS/2 (Primes à valeur d'échange)**

Workspace On-Demand OS/2 WARP Serveur OS/2 WARP

#### **Gestion de système-ADSM-Poste de travail (Primes en espèces) Gestion de système-ADSM-Poste de travail (Primes à valeur d'échange)**

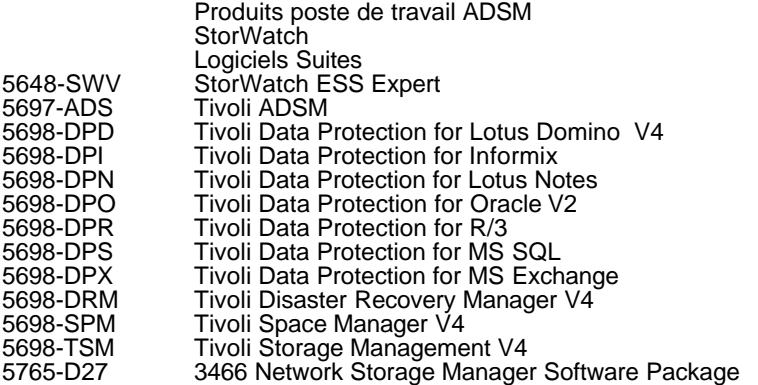

#### **Gestion de système-Netfinity (Primes en espèces) Gestion de système-Netfinity (Primes à valeur d'échange)**

#### TME10 Netfinity Manager

#### **Système transactionnel-CICS-Poste de travail (Primes en espèces) Système transactionnel-CICS-Poste de travail (Primes à valeur d'échange)**

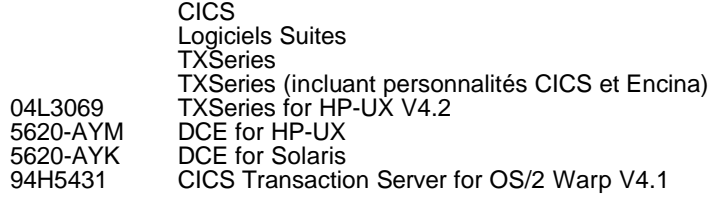